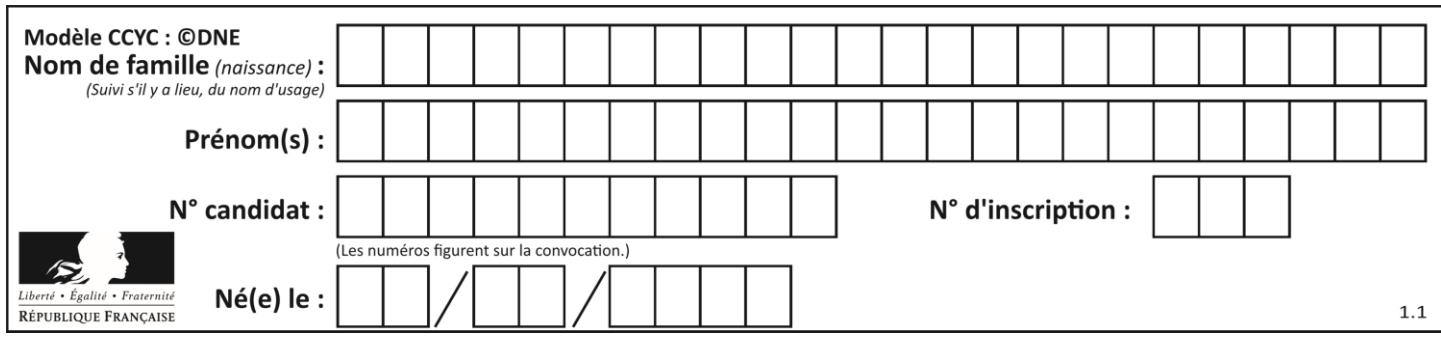

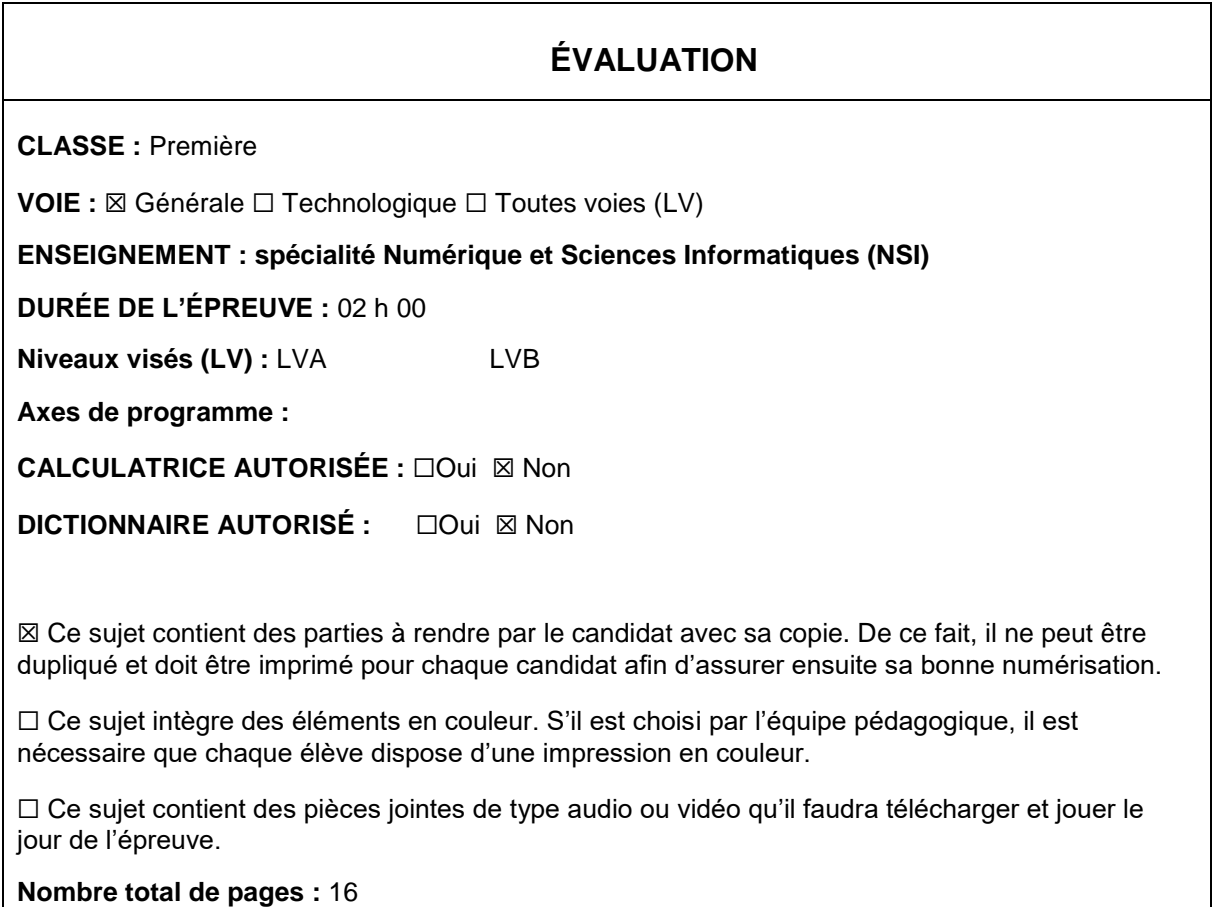

L'épreuve consiste en 42 questions, rangées en 7 thèmes.

Pour chaque question, le candidat gagne 3 points s'il choisit la bonne réponse, perd 1 point s'il choisit une réponse fausse. S'il ne répond pas ou choisit plusieurs réponses, il ne gagne ni ne perd aucun point.

Le total sur chacun des 7 thèmes est ramené à 0 s'il est négatif.

La note finale s'obtient en divisant le total des points par 6,3 et en arrondissant à l'entier supérieur.

## **Le candidat indique ses réponses aux questions en pages 2 et 3.**

**Seules les pages 1 à 4 sont rendues par le candidat à la fin de l'épreuve, pour être numérisées.**

Les questions figurent sur les pages suivantes.

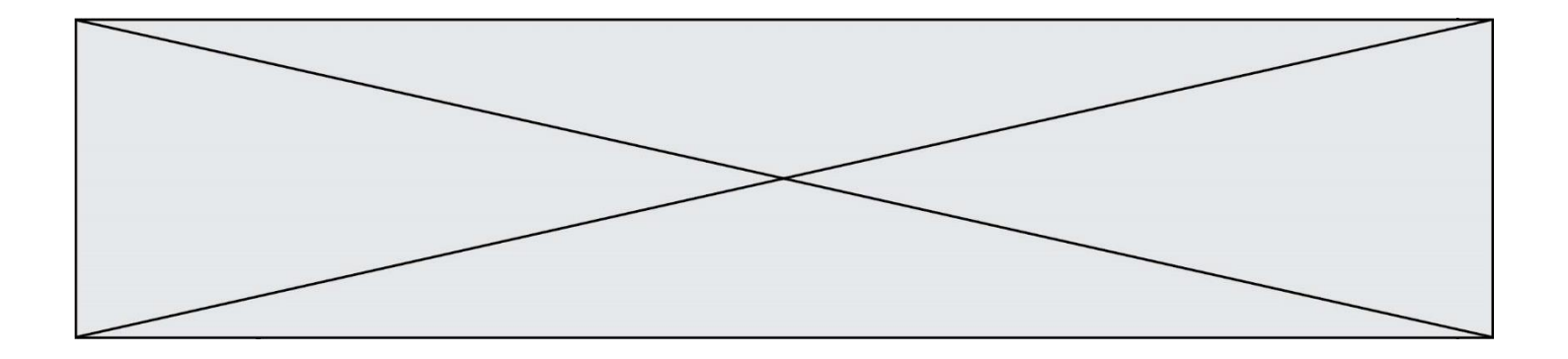

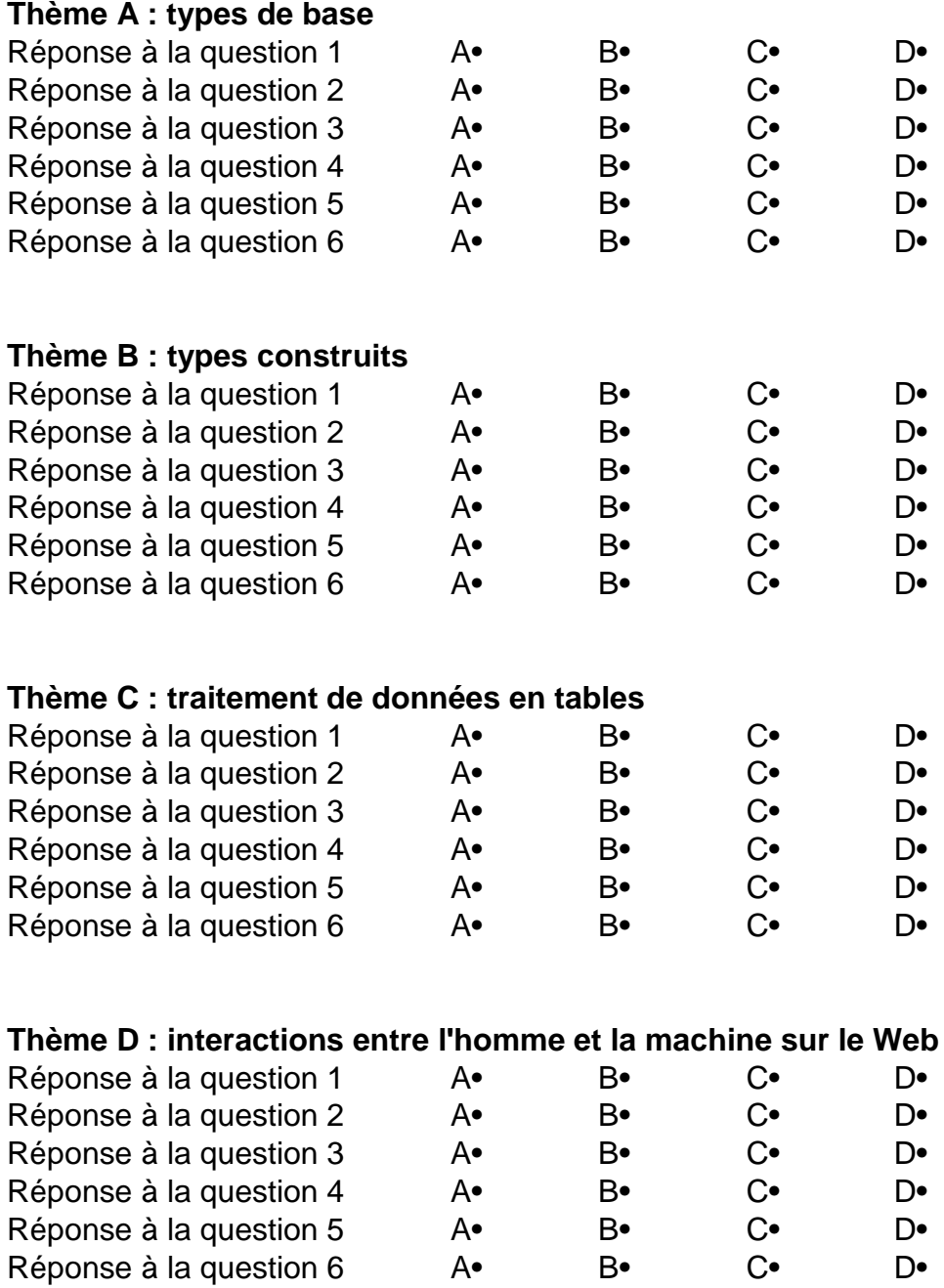

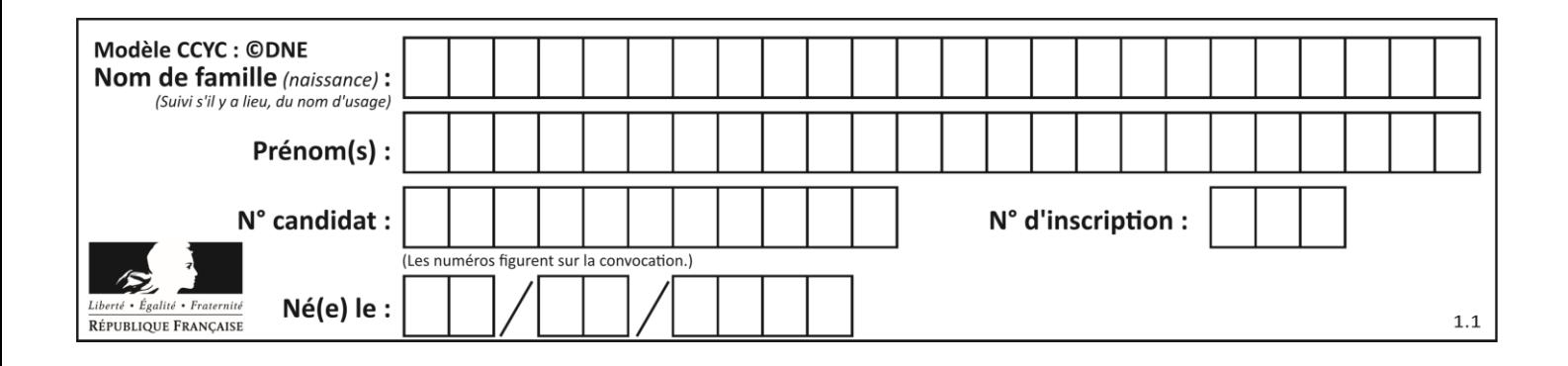

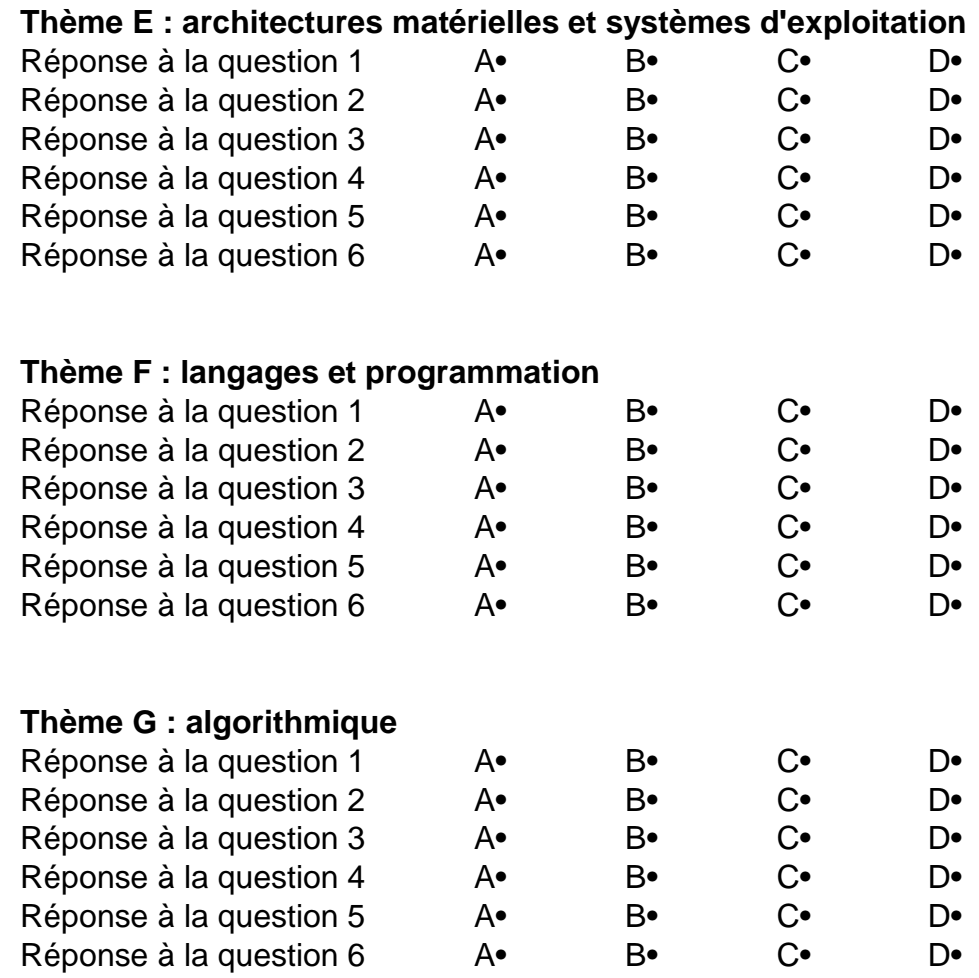

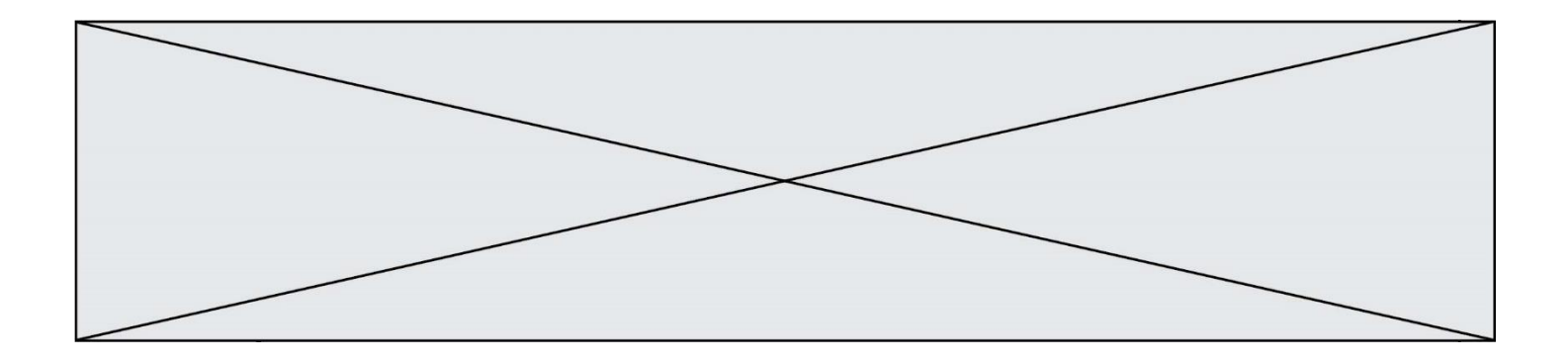

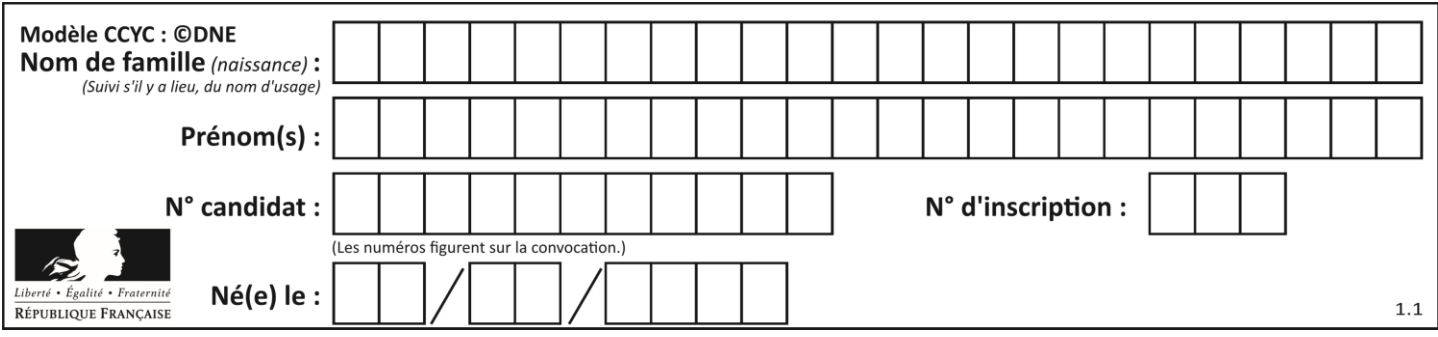

## **Thème A : types de base**

### **Question A.1**

La variable x contient la valeur 3, la variable y contient la variable 4. Quelle expression s'évalue en True parmi les quatre propositions suivantes ?

```
Réponses
```
- A  $x == 3$  or  $y == 5$ B  $x == 3$  and  $y == 5$ C  $x := 3$  or  $y == 5$
- D  $y < 4$

## **Question A.2**

Deux entiers positifs ont pour écriture en base 16 : A7 et 84. Quelle est l'écriture en base 16 de leur somme ?

## **Réponses**

- A 1811
- B 12B
- C 13A
- D A784

#### **Question A.3**

Quelle est la représentation hexadécimale de l'entier qui s'écrit 106 en base 10 ?

## **Réponses**

- A 6A
- B A6
- C 64
- D 46

## **Question A.4**

Le codage d'une couleur se fait à l'aide de trois nombres compris chacun, en écriture décimale, entre 0 et 255 (code RVB).

La couleur « vert impérial » est codée, en écriture décimale, par (0, 86, 27).

Le codage hexadécimal correspondant est :

**Réponses**

- A (0, 134, 39)
- B (0, 134, 1B)
- $C = (0, 56, 1B)$
- D (0, 56, 39)

## **Question A.5**

Le code ASCII permet de représenter en binaire les caractères alphanumériques. Quel est son principal inconvénient ?

### **Réponses**

- A Il utilise beaucoup de bits.
- B Il ne différencie pas les majuscules des minuscules.
- C Il ne représente pas les caractères accentués.
- D Il n'est pas compatible avec la plupart des systèmes informatiques.

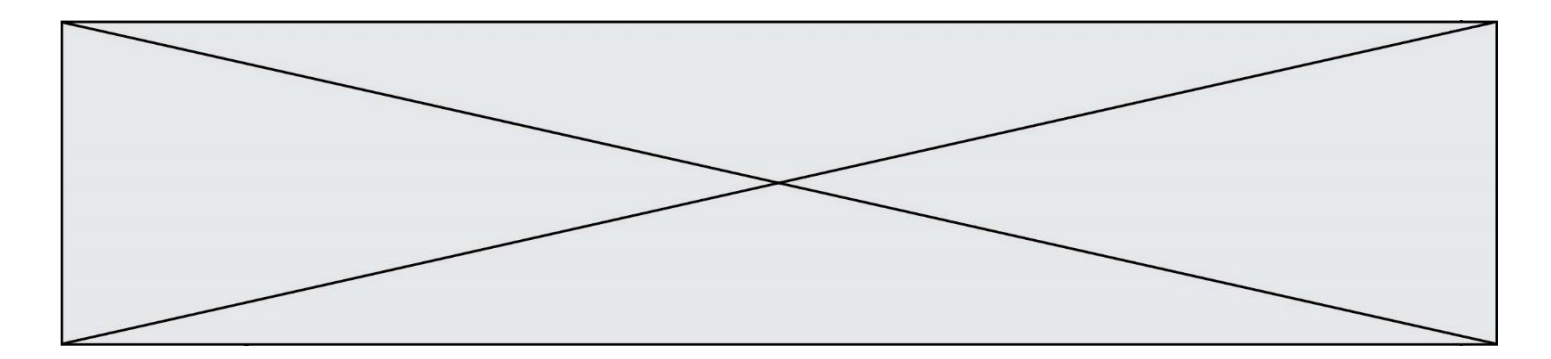

#### **Question A.6**

Quel est le résultat de l'addition binaire 0010 0110 + 1000 1110 ? **Réponses**

- A 1010 1110
- B 0000 0110
- C 1011 0100
- D 0101 0001

## **Thème B : types construits**

#### **Question B.1**

Après avoir défini :

 $d = \{ 'tigre': 'félin', 'tortue': 'reptide', 'renard': 'canid'\'e' } \}$ 

laquelle des quatre expressions suivantes est correcte ? **Réponses**

- A d['tortue']
- B d['reptile']
- C d['tortue': 'reptile']
- $D \quad d[1]$

#### **Question B.2**

Après avoir défini :

 $m = [[1, 2, 3], [4, 5, 6]]$ 

laquelle des quatre expressions suivantes a la valeur 4 ? **Réponses**

 $A$  m[0][1]

- B m[1][0]
- $C$  m(0,1)
- $D$  m(1,0)

#### **Question B.3**

On définit une grille G remplie de 0, sous la forme d'une liste de listes, où toutes les sous-listes ont le même nombre d'éléments.

 $G = [0, 0, 0, ..., 0],$  $[0, 0, 0, ..., 0],$ [0, 0, 0, …, 0], ……  $[0, 0, 0, ..., 0]$ ]

On appelle *hauteur* de la grille le nombre de sous-listes contenues dans G et *largeur* de la grille le nombre d'éléments dans chacune de ces sous-listes. Comment peut-on les obtenir ?

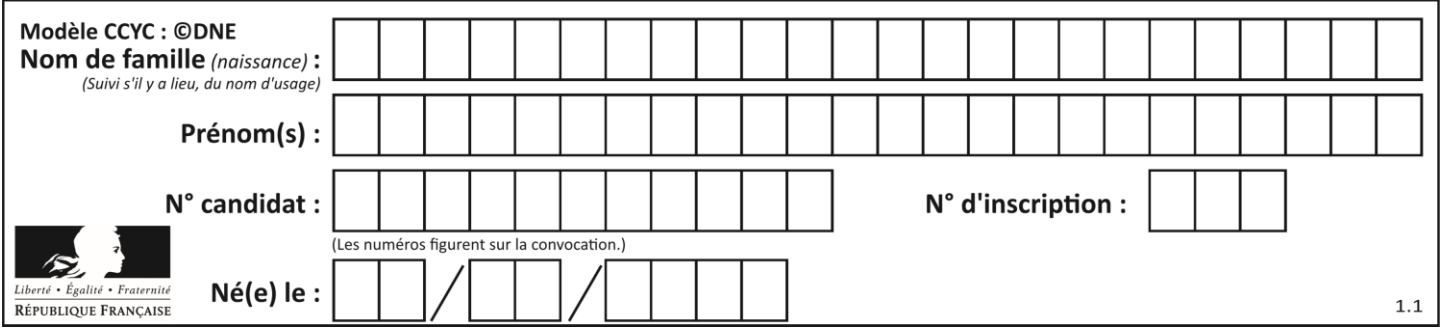

### **Réponses**

- A hauteur =  $len(G[0])$  $largeur = len(G)$
- $B$  hauteur = len(G)  $largeur = len(G[0])$
- C hauteur =  $len(G[0])$  $largeur = len(G[1])$
- D hauteur =  $len(G[1])$  $largeur = len(G[0])$

#### **Question B.4**

On définit en Python la fonction suivante :

```
def f(L):
   U = []for i in L:
      U.append(i**2 - 1)return U
```
Que vaut f([-1, 0, 1, 2]) ? **Réponses**

# A  $[0, 0, 1, 3]$ <br>B  $[-1, 0, 0, 3]$

- $[-1, 0, 0, 3]$
- $C$  [0, -1, 0, 3]
- D [-3, -1, 1, 3]

#### **Question B.5**

On considère la fonction définie par :

```
def f(a,b):
   c = \prodfor i in range(min(len(a),len(b))):
       if a[i] < b[i]:
           c.append(a[i])
       else:
           c.append(b[i])
   return c
```
Quelle est la valeur de c à la fin de l'exécution des lignes de code suivantes ?

 $a = [2, 4, 8, 19]$  $b = [1, 5, 7, 11, 12, 13]$  $c = f(a,b)$ 

#### **Réponses**

A [1, 2, 4, 5] B [1, 4, 7, 11] C [1, 2, 4, 5, 7, 8, 11, 12]  $D$  [2, 4, 1, 5]

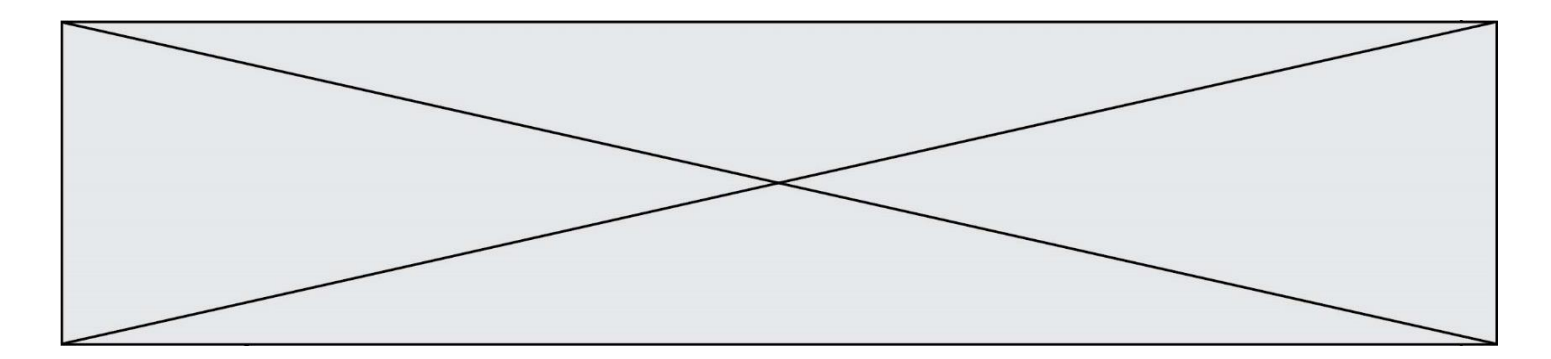

#### **Question B.6**

Quel est le type de la variable billes définie par :

billes = {'vert': 6, 'rouge': 15, 'bleu': 11, 'jaune': 2, 'orange': 17 }

#### **Réponses**

- A c'est une séquence
- B c'est une liste
- C c'est une liste de listes
- D c'est un dictionnaire

## **Thème C : traitement de données en tables**

#### **Question C.1**

On considère l'extraction suivante d'une base de données des départements français. Cette extraction a ensuite été sauvegardée dans un fichier texte.

"1","01","Ain","AIN","ain","A500" "2","02","Aisne","AISNE","aisne","A250" "3","03","Allier","ALLIER","allier","A460" "4","04","Alpes-de-Haute-Provence","ALPES-DE-HAUTE-PROVENCE","alpes-de-hauteprovence","A412316152" "5","05","Hautes-Alpes","HAUTES-ALPES","hautes-alpes","H32412"

Quel est le format de ce fichier ?

#### **Réponses**

- A YML
- B XML
- C CSV
- D JSON

#### **Question C.2**

Laquelle de ces listes de chaînes de caractères est triée en ordre croissant ? **Réponses**

- A ['Chat', 'Chien', 'Cheval', 'Cochon']
- B ['Chat', 'Cheval', 'Chien', 'Cochon']
- C ['Chien', 'Cheval', 'Cochon', 'Chat']
- D ['Cochon', 'Chien', 'Cheval', 'Chat']

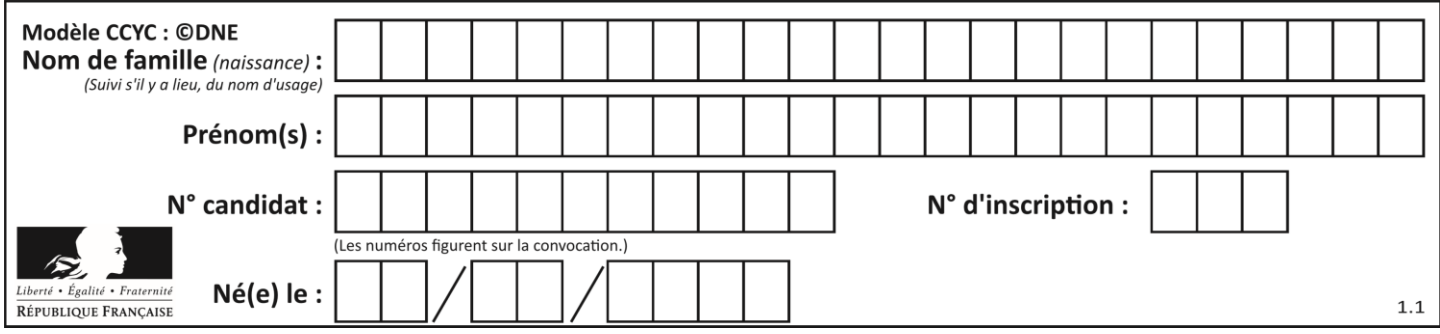

## **Question C.3**

On a défini :

```
mendeleiev = [ [H','.', '.','.','.','.','.','.','He'],
                      ['Li','Be','B','C','N','O','Fl','Ne'],
                      ['Na','Mg','Al','Si','P','S','Cl','Ar'],
                      ...... ]
```
Comment construire la liste des gaz rares, c'est-à-dire la liste des éléments de la dernière colonne ? **Réponses**

- A gaz\_rares = [ periode[7] for periode in mendeleiev]
- B gaz rares =  $[$  periode for periode in mendeleiev $[7]$ ]
- C gaz\_rares = [ periode for periode[7] in mendeleiev]
- D gaz\_rares = [ periode[8] for periode in mendeleiev]

### **Question C.4**

On considère le code suivant :

```
def sort(f):
   for i in range(1, len(f)):
       temp = f[i]i = i - 1while j \ge 0 and f[j]['prix'] \lt temp['prix']:
           f[i+1] = f[i]j = j - 1f[j+1] = tempreturn f
fiche = [ {"nom": "ananas", "prix": 5.99, "code": 82},
```
{"nom": "kiwi", "prix": 2.99, "code": 78}, {"nom": "poires", "prix": 7.99, "code": 92} ]

Que renvoie sort(fiche) ?

#### **Réponses**

- A [{'nom': 'kiwi', 'prix': 2.99, 'code': 78} {'nom': 'ananas', 'prix': 5.99, 'code': 82}, {'nom': 'poires', 'prix': 7.99, 'code': 92}]
- B [{'nom': 'ananas', 'prix': 5.99, 'code': 92}, {'nom': 'poires', 'prix': 7.99, 'code': 82}, {'nom': 'kiwi', 'prix': 2.99, 'code': 78}]
- C [{'nom': 'poires', 'prix': 7.99, 'code': 92}, {'nom': 'ananas', 'prix': 5.99, 'code': 82}, {'nom': 'kiwi', 'prix': 2.99, 'code': 78}]
- D [{'nom': 'kiwi', 'prix': 2.99, 'code': 78}, {'nom': 'ananas', 'prix': 7.99, 'code': 92}, {'nom': 'poires', 'prix': 5.99, 'code': 82}]

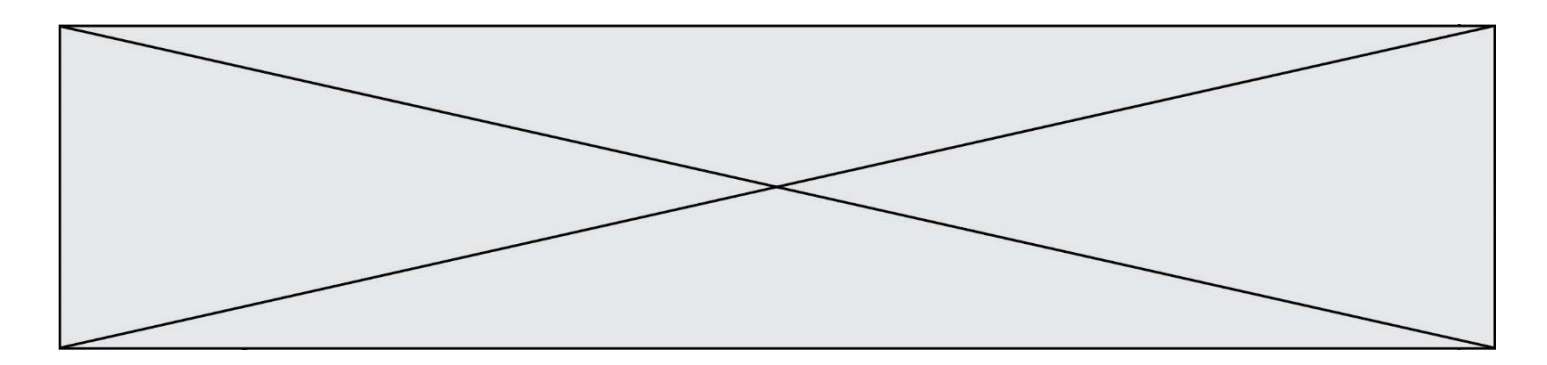

#### **Question C.5**

Laquelle de ces affirmations est vraie ? **Réponses**

- 
- A on ne peut accéder au contenu d'un fichier CSV que par l'intermédiaire d'un programme Python
- B CSV est un format de chiffrement des données
- C le format CSV a été conçu pour asssurer la confidentialité d'une partie du code d'un programme
- D les fichiers CSV sont composés de données séparées par des caractères comme des virgules

#### **Question C.6**

Un fichier CSV …

#### **Réponses**

- A ne peut être lu que par un tableur
- B est l'unique format utilisé pour construire une base de données
- C est un fichier texte
- D est un format propriétaire

## **Thème D : interactions entre l'homme et la machine sur le Web**

#### **Question D.1**

Quelle balise HTML permet de créer des liens entre pages ?

**Réponses**

- A  $\langle r \rangle$
- $B \leq l$  $C \leq \text{link}$
- 
- $D \leq 2$

#### **Question D.2**

Dans un formulaire sur un page web, pour transmettre des données sécurisées comme un mot de passe ou un numéro de carte bancaire, il vaut mieux utiliser la méthode :

## **Réponses**

- A HEAD
- B GET
- C HTTPS
- D POST

#### **Question D.3**

Pour créer un lien vers la page d'accueil de Wikipédia, que devra-t-on écrire dans une page Web ? **Réponses**

- A <a target="http://fr.wikipedia.org">Wikipédia</a>
- B  $\langle a \text{ href} = \text{hftp.} / \text{fr.} \text{wikipedia.org} \rangle$
- C <a href="http://fr.wikipedia.org">Wikipédia</a>
- D <link src="http://fr.wikipedia.org">Wikipédia</link>

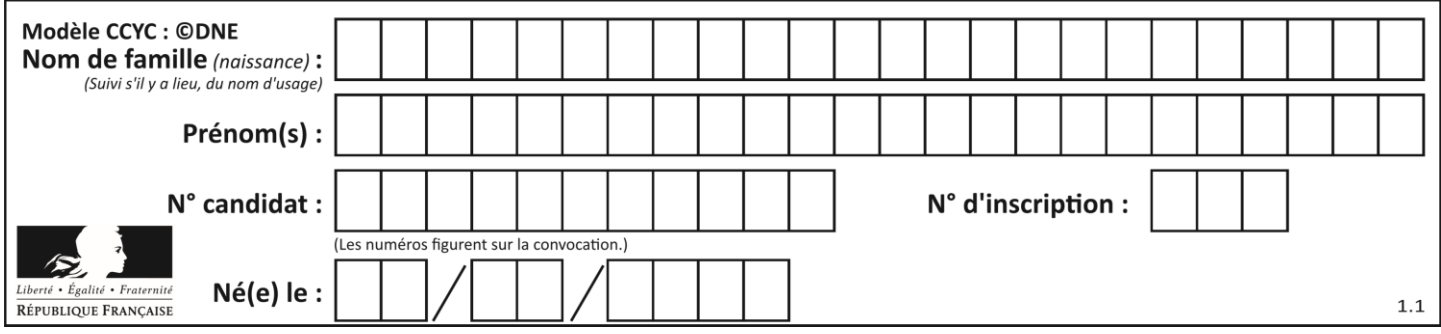

## **Question D.4**

Voici un formulaire contenu dans une page HTML :

```
<form action="traitement.php" method="get">
   <div>
       <label for="nom">Classe:</label>
       <input type="text" id="nom" name="leNom" />
   \langlediv><div>
       <label for="effectif">Effectif:</label>
       \langleinput type="number" id="effectif" name="n" \langle \rangle\langlediv><div>
       <button type="submit">Go!</button>
   \langlediv></form>
```
Un utilisateur remplit le formulaire comme suit :

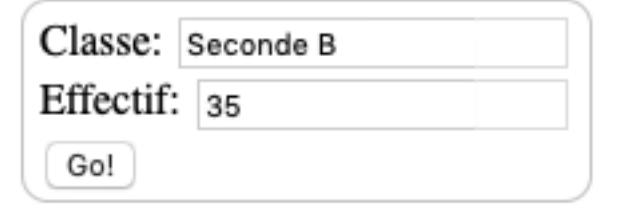

Quelle est l'adresse de la page obtenue lorsque l'utilisateur clique sur le bouton Go! ? **Réponses**

- A traitement.php?leNom=Seconde B&n=35
- B traitement.php?leNom=Seconde+B&n=35
- C traitement.php?nom=Seconde+B&effectif=35
- D traitement.php

#### **Question D.5**

On considère cet extrait de fichier HTML représentant les onglets d'une barre de navigation :

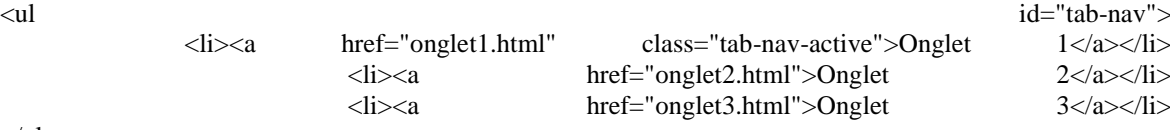

 $<$ /ul $>$ 

Quel code CSS permet de mettre en bleu la couleur de fond des onglets et uniquement eux ? **Réponses**

- A tab-nav a { background-color : blue; }
- B tab-nav, a { background-color : blue; }

C #tab-nav a { background-color : blue; }

D #tab-nav, a { background-color : blue; }

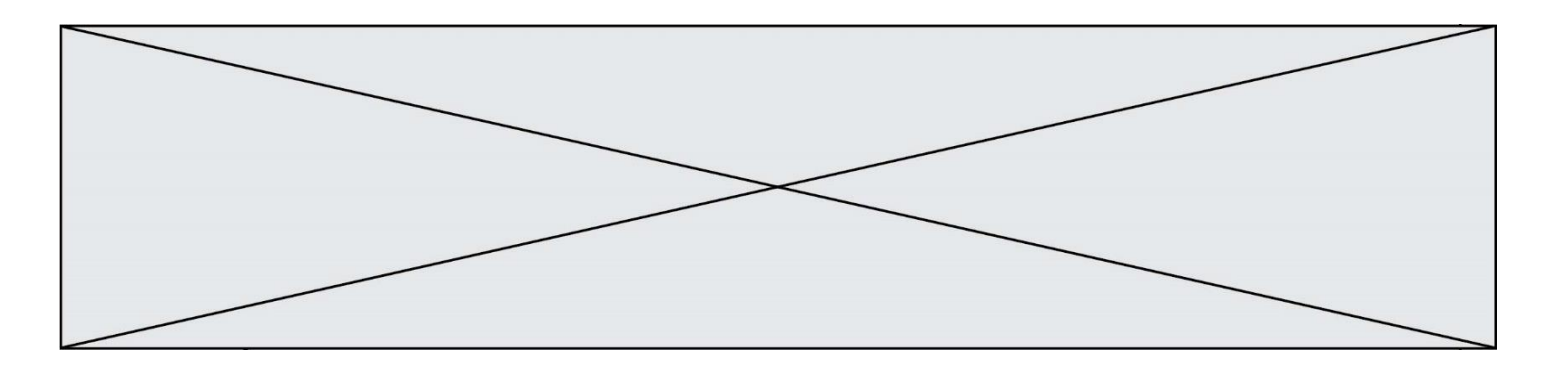

#### **Question D.6**

Quel est le protocole utilisé pour accéder à la page [https://www.domaine.gouv.fr/qcm.php?nom=Martin](https://www.domaine.gouv.fr/qcm.php.nom=Martin) ? **Réponses**

- A HTTPS
- B HTTP
- C WWW
- D FTP

## **Thème E : architectures matérielles et systèmes d'exploitation**

#### **Question E.1**

Quel matériel permet d'interconnecter des **ordinateurs** entre eux :

- **Réponses**
- A un routeur
- B un commutateur (ou *switch*)
- C un interconnecteur
- D un serveur

#### **Question E.2**

Parmi les affirmations suivantes, laquelle est vraie ?

#### **Réponses**

- A la mémoire RAM est une mémoire accessible en lecture seulement
- B la mémoire RAM est une mémoire accessible en écriture seulement
- C la mémoire RAM est une mémoire accessible en lecture et en écriture
- D la mémoire RAM permet de stocker des données après extinction de la machine

#### **Question E.3**

Laquelle des mémoires suivantes est volatile ?

#### **Réponses**

- A RAM
- B disque dur
- C ROM
- D clef USB

### **Question E.4**

Sachant que hibou est un fichier présent dans le répertoire courant, quel est l'effet de la commande suivante : mv hibou chouette

### *Réponses*

- A déplacer le fichier hibou dans le répertoire chouette
- B ajouter le contenu du fichier hibou à la fin du fichier chouette
- C renommer le fichier hibou en chouette
- D créer le fichier chouette, copie du fichier hibou

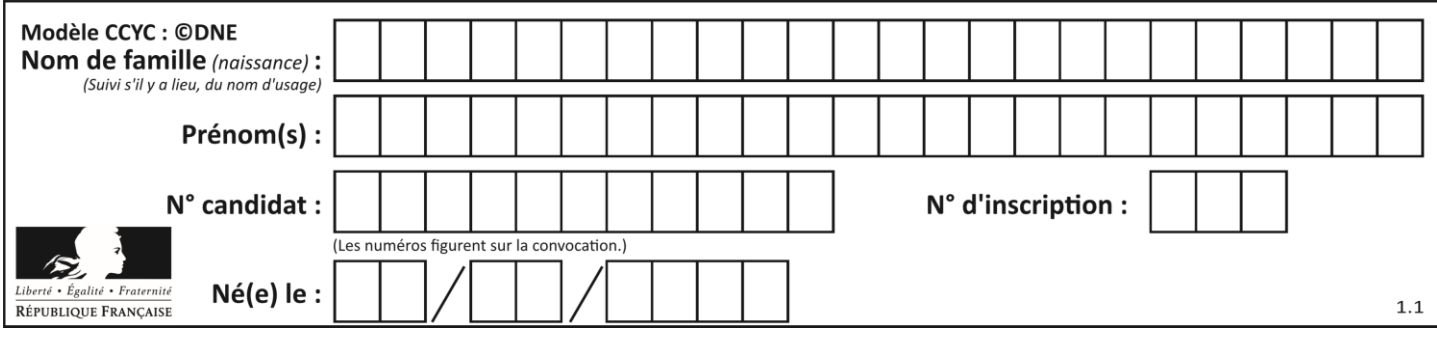

## **Question E.5**

Dans un réseau informatique, que peut-on dire de la transmission de données par paquets ? **Réponses**

- A cela empêche l'interception des données transmises
- B cela garantit que toutes les données empruntent le même chemin
- C cela assure une utilisation efficace des liens de connexion
- D cela nécessite la réservation d'un chemin entre l'émetteur et le récepteur

#### **Question E.6**

Sachant que le répertoire courant contient les fichiers fich.txt, mafich.txt et programme.py, quel est le résultat de la commande ls fich\* dans un shell Linux ?

## **Réponses**

- A fich.txt mafich.txt
- B mafich.txt
- C fich.txt
- D programme.py

## **Thème F : langages et programmation**

#### **Question F.1**

En Python, quelle est la méthode pour charger la fonction sqrt du module math ? **Réponses**

- A using math.sqrt
- B #include math.sqrt
- C from math include sqrt
- D from math import sqrt

### **Question F.2**

Lequel des langages suivants n'est pas un langage de programmation :

- **Réponses**
- A PHP
- B Javascript
- C HTML
- D Python

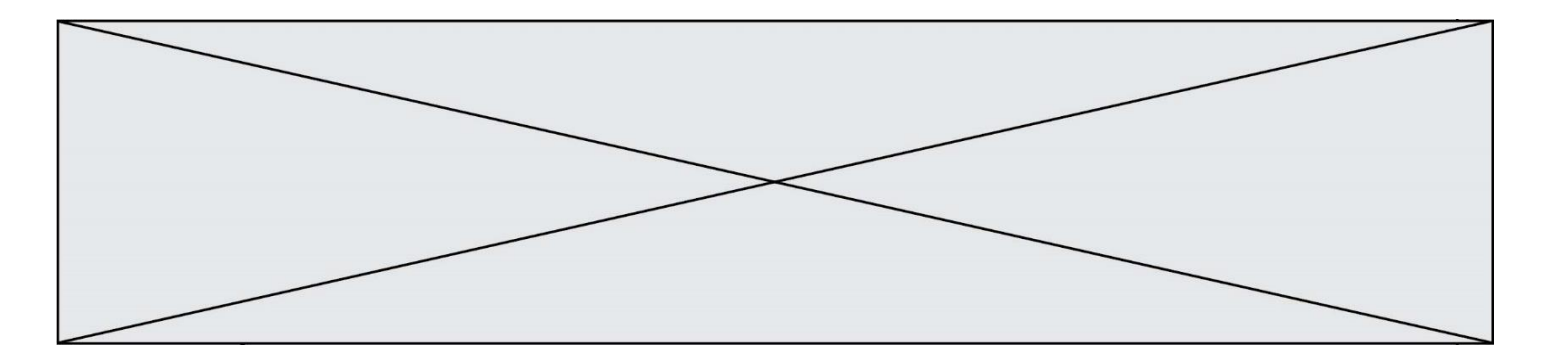

### **Question F.3**

On considère la fonction suivante :

def comparaison(a,b): if  $a < b$ : return a else: return b

Quel est le type de la valeur renvoyée par l'appel comparaison(6,5) ? **Réponses**

A un booléen (vrai/faux)

- B un nombre entier
- C un nombre flottant
- D une chaîne de caractères

#### **Question F.4**

On définit la fonction suivante :

def rey(n):  $i = 0$ while  $i \le n$ :  $i = 2 * i$ return i

Quelle valeur renvoie l'appel rey(100) ?

**Réponses**

- $A \qquad 0$
- B 64
- $C = 100$ <br>D  $128$
- D 128

## **Question F.5**

On considère le code suivant

```
def moyenne(notes):
   somme = 0for cpt in range(len(notes)): 
      .... 
   m =somme/len(notes)
   return m
```
Par quoi remplacer la ligne en pointillée pour que cette fonction calcule la moyenne d'une liste de nombres ?

## **Réponses**

```
A somme = somme + notes[cpt]
```

```
B somme = notes[cpt]
```

```
C somme = cpt
```
D somme = somme + cpt

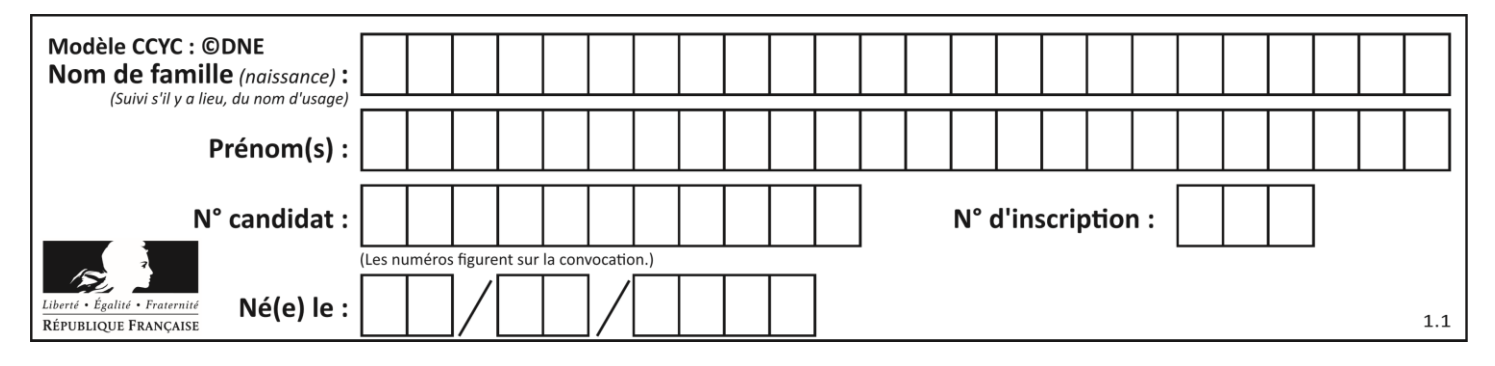

## **Question F.6**

Ce programme ne renvoie pas toujours ses trois arguments dans l'ordre croissant. Parmi les tests suivants, lequel va permettre de détecter l'erreur ?

def ranger(a, b, c): if  $a > b$ :  $a, b = b, a$ if  $b > c$ :  $b, c = c, b$ return a, b, c

#### **Réponses**

- A ranger $(1,2,3)$
- B ranger $(3,4,1)$
- C ranger $(1,3,2)$
- D ranger $(4,2,3)$

## **Thème G : algorithmique**

#### **Question G.1**

Quel est le coût d'un algorithme de recherche du maximum d'un tableau de nombres ? **Réponses**

- A constant
- B logarithmique
- C linéaire
- D quadratique

#### **Question G.2**

On considère le code suivant de recherche d'une valeur dans une liste :

```
def search(x, y):
   # x est la valeur à chercher
   # y est une liste de valeurs
   for i in range(len(y)):
     if x == y[i]:
         return i
   return None
```
Quel est le coût de cet algorithme ? **Réponses**

#### A constant

- B logarithmique
- C linéaire
- D quadratique

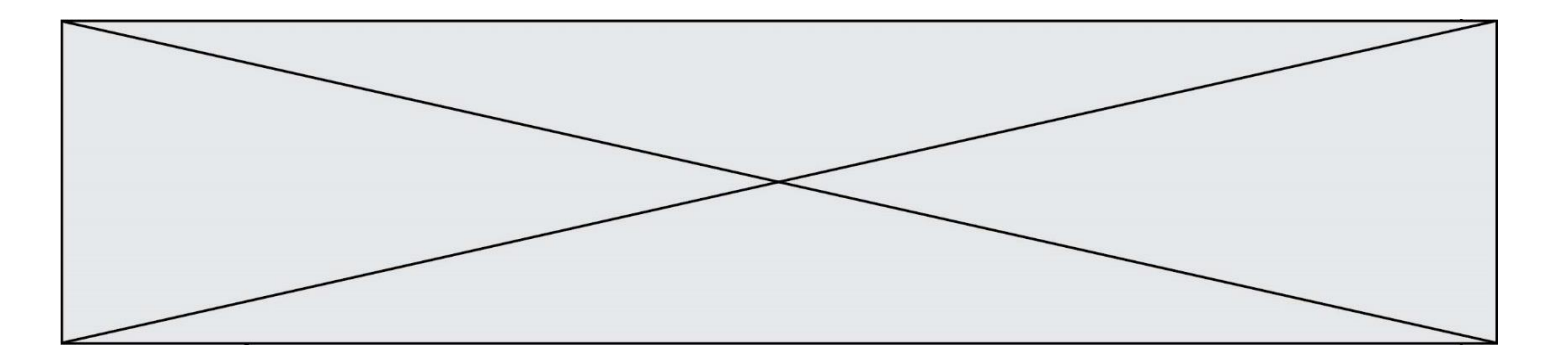

### **Question G.3**

On exécute le script suivant :

```
def f(L,x):r = 0for e in L:
       if e \geq x:
           r = r + 1return r
```
Quelle est la valeur renvoyée par l'appel f([1,2,2,8,3,5,6,0,10],5) ?

## **Réponses**

- A 2 B 3
- 
- $\begin{matrix} C & 4 \\ D & 5 \end{matrix}$  $\overline{D}$
- 

## **Question G.4**

On dispose de sacs de jetons portant les nombres 10, 5, 3 et 1.

On veut obtenir un total de 21 en utilisant ces jetons.

Si on utilise le principe de l'algorithme glouton, quelle addition va-t-on réaliser pour obtenir ce total de 21 ? **Réponses**

- A  $5 + 5 + 5 + 5 + 1$ B  $10 + 5 + 3 + 3$  $C = 10 + 5 + 5 + 1$
- $D = 10 + 10 + 1$

## **Question G.5**

Quelle est la valeur de c à la fin de l'exécution du code suivant :

```
L = [1,2,3,4,1,2,3,4,0,2]c = 0for k in L:
  if k == L[1]:
    c = c+1
```
### **Réponses**

- A 0
- B 2
- C 3
- D 10

### **Question G.6**

Quelle précondition suppose l'algorithme de recherche dichotomique dans un tableau ? **Réponses**

- A que le tableau soit à éléments positifs
- B que le tableau soit trié
- C que l'élément cherché dans le tableau soit positif
- D que l'élément cherché figure effectivement dans le tableau